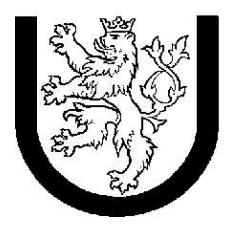

ZÁPADOČESKÁ<br>UNIVERZITA<br>V PLZNI

# **Výkonnost a spolehlivost číslicových systémů**

**Úloha 2 (opravená verze) Příklady na markovské modely a elementární SHO**

**Zadání 9**

**Jan Kupka (A01165) [kupka@students.zcu.cz](mailto:kupka@students.zcu.cz)**

## **1. Zadání**

#### **Obecné**

Pro každý z dále uvedené množiny příkladů:

- nakreslete graf přechodů markovského modelu (vždy se jedná o model bez absorbčních stavů),
- graf komentujte (význam stavů a přechodů),
- napište soustavu rovnic využitelnou pro určení limitních pravděpodobností stavů modelu,
- limitní p-ti stavů číselně vypočítejte z daných číselných parametrů modelu s využitím programu MARKOV,
- z vypočítaných limitních p-tí stavů vypočítejte číselně další veličiny dle zadání příslušného příkladu.

**Poznámka**: Pro parametry příkladů (typicky frekvence *λ, μ*) nejsou většinou zadány fyzikální jednotky. Proto si dle charakteru příkladu nějaké přiměřené zvolte, příkladně [1/s] , [1/hod],  $[1/rokl]$  ap.

#### **Zadání 9**

Do bufferu s neomezenou kapacitou přicházejí zprávy, doba mezi příchodem zpráv je náhodná a má exponenciální rozdělení s parametrem *λ* = 0.9. Zprávy jsou z bufferu vybírány (pokud tam nějaké jsou) opět náhodně, doba mezi po sobě jdoucími výběry zpráv je též náhodná a má exponenciální rozdělení s parametrem *μ* = 1.0. S využitím markovského modelu určete:

- střední počet zpráv, které se v bufferu nachází,
- kolik procent času při dlouhodobém sledování bude buffer prázdný,
- jak často (průměrná perioda) se buffer úplně vyprázdní.

**Poznámka:** Pro numerický výpočet pomocí nástroje MARKOV počet stavů modelu nějak (rozumně) omezte.

## **2. Řešení – analytické**

Obecný graf přechodů markovského modelu:

Stavy reprezentují počet zpráv v bufferu. Přechod směrem vpravo znamená příchod nové zprávy. Přechod směrem vlevo znamená výběr zprávy. Díky nekonečnému bufferu bude počet stavů nekonečný.

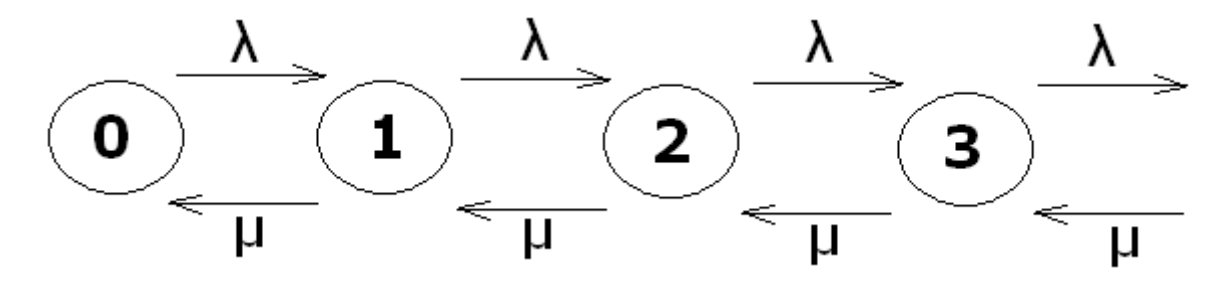

Z markovského modelu získáme následující rovnice:

```
0 = -\lambda p_0 + \mu p_10 = \lambda p_0 - \mu p_1 - \lambda p_1 + \mu p_20 = \lambda p_1 - \mu p_2 - \lambda p_2 + \mu p_3…
1 = p_0 + p_1 + p_2 + ...1. rovnice:
\lambda p_0 = \mu p_1(\lambda / \mu) p_0 = p_1dosadíme : \rho = \lambda / \mu
2. rovnice:
\mu (p_1 - p_2) = \lambda (p_0 - p_1)p_1 - p_2 = \rho (p_0 - p_1)dosadíme : p_1 = \rho p_0ρ p<sub>0</sub> - p<sub>2</sub> = ρ (p<sub>0</sub> - ρ p<sub>0</sub>)p<sub>2</sub> = \rho^2 p<sub>0</sub>
3.rovnice:
\mu (p<sub>2</sub> – p<sub>3</sub>) = \lambda (p<sub>1</sub> – p<sub>2</sub>)
p_2 - p_3 = \rho (p_1 - p_2)dosadíme : p_2 = \rho^2 p_0 a p_1 = \rho p_0p^2 p_0 - p_3 = \rho (p p_0 - \rho^2 p_0)p<sub>3</sub> = \rho^3 p<sup>0</sup>
atd.
```
Řešení soustavy rovnic:  $p_k = \rho^k \cdot p_0 = \rho^k \cdot (1 - \rho)$ 

Jednotlivé pravděpodobnosti:  $p_0 = (1 - \rho) = 1 - 0.9 = 0.1$  $p_1 = \rho^1 p_0 = 0.9 * 0.1 = 0.09$  $p_2 = \rho^2 p_0 = 0.81 * 0.1 = 0.081$  $\mathbf{p}_3 = \rho^3 \mathbf{p}_0 = 0.729 * 0.1 = 0.0729$  $p_4 = p^4 p_0 = 0,6561 * 0,1 = 0,0656$  $\mathbf{p}_5 = \mathbf{p}^5 \mathbf{p}_0 = 0,5905 * 0,1 = 0,0591$  $p_6 = p^6$   $p_0 = 0,5314 * 0,1 = 0,0531$  $p_7 = p_7^7$   $p_0 = 0,4783 * 0,1 = 0,0478$  $p_8 = p^8 p_0 = 0,4305 * 0,1 = 0,0431$  $\mathbf{p}_9 = \mathbf{p}^9 \mathbf{p}_0 = 0,3874 * 0,1 = 0,0387$ 

## **3. Řešení – program Markov**

```
Zdrojový kód programu (pro 10 stavů):
module Buffer[50];
#define pocet 10
#define mi1 0.9
#define mi2 1.0 
for (i ; 0; pocet-2) {
   [i] ->mi1 [i+1];
}
for (i; 0; pocet-2) {
   [i+1]-\n{min2 [i]};}
Výsledky (pro 10 stavů):
p_0 = 0,1535p_1 = 0,1382p_2 = 0,1244p_3 = 0,1119p_4 = 0,1007p_5 = 0,0907p_6 = 0,0816p_7 = 0,0734p_8 = 0,0661p_9 = 0.0595Výsledky (pro 50 stavů):
p_0 = 0,1005p_1 = 0,0905p_2 = 0,0814p_3 = 0.0733p_4 = 0,0659p_5 = 0,0594
```
 $p_6 = 0,0534$  $p_7 = 0,0481$  $p_8 = 0,0433$  $p_9 = 0,0389$ …

#### **4. Řešení – další veličiny**

**Střední počet zpráv, které se v bufferu nachází:**

 $L_w = L_q - L_s$ L<sub>q</sub> = (ρ /(1 - ρ )) = 9  $L_s = \rho = 0.9$  $L_w = 9 - 0.9 = 8.1$ 

**Kolik procent času při dlouhodobém sledování bude buffer prázdný:**  $p_0 = 0, 1 = 10 %$ 

**Jak často (průměrná perioda) se buffer úplně vyprázdní:**

 $f_{ii} = p_i \lambda_{ii}$  $f = p_1 \mu = 0.09 * 1 = 0.09$  $T_f = 1 / f = 1/0,09 = 11,11$ 

#### **5. Závěr**

Porovnání hodnot, které poskytuje program, s vypočtenými hodnotami.

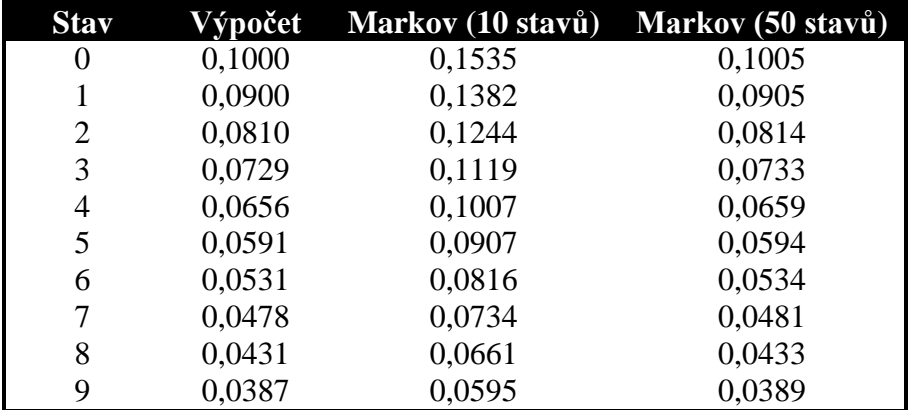

Hodnoty vypočítané programem se blíží k ručně vypočítaným hodnotám při zvyšování počtu stavů.